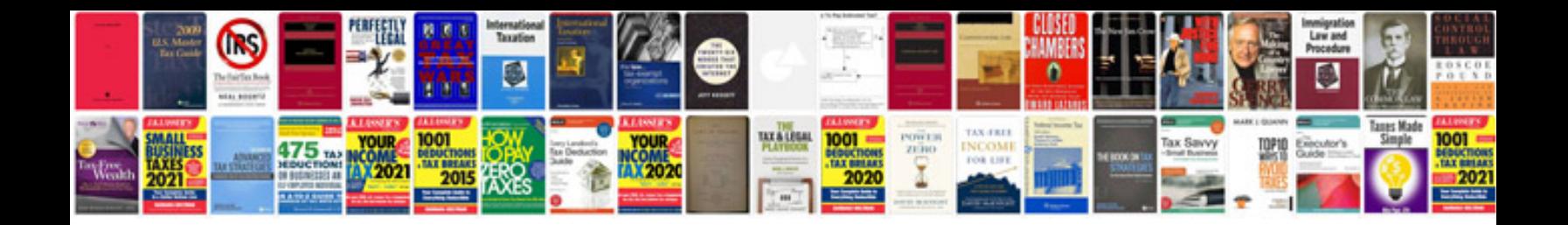

**2013 bmw x3 owner's manual**

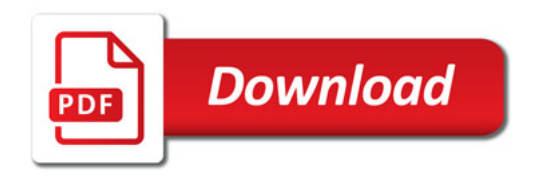

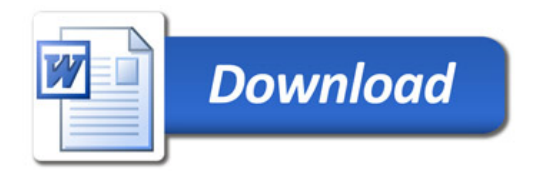